# **BAB III METODE PENELITIAN**

# **1.1. Metode Penelitian**

Dalam melaksanakan suatu penelitian tentunya penggunaan metode sangat diperlukan. Menurut Arikunto (2010, hlm. 203) metode penelitian adalah cara yang digunakan oleh peneliti dalam mengumpulkan data penelitiannya.

Metode yang digunakan dalam penelitian ini adalah metode survei eksplanatoris. Metode ini merupakan metode yang digunakan dengan cara mengumpulkan data dari responden melalui angket/kuisioner dengan dibatasi sampel penelitian yang mewakili populasi, setelah itu dianalisis pengaruh variabel eksogen terhadap variabel endogen melalui pengujian hipotesis.

# **1.2. Objek dan Subjek Penelitian**

Menurut Arikunto (2010, hlm. 118) "Objek penelitian adalah fenomena atau masalah penelitian yang telah diabstraksi menjadi suatu konsep atau variabel. Objek penelitian ditemukan melekat pada subjek penelitian".

Penelitian ini menganalisis pengaruh motivasi belajar dan lingkungan keluarga terhadap hasil belajar siswa pada mata pelajaran Ekonomi. Objek dalam penelitian ini adalah hasil belajar , lingkungan keluarga dan motivasi belajar, sedangkan subjek penelitian ini adalah siswa kelas XI IIS SMA Negeri 26 Bandung.

# **1.3. Populasi dan Sampel**

# **1.3.1. Populasi Penelitian**

Menurut Arikunto (2010, hlm. 173) "Populasi adalah keseluruhan subjek penelitian". Sedangkan menurut Sugiyono (2011, hlm. 55) mengemukakan bahwa "Populasi adalah wilayah generalisasi yang terdiri atas objek/subjek yang mempunyai kuantitas dan karakteristik tertentu yang ditetapkan oleh peneliti untuk dipelajari dan kemudian ditarik kesimpulannya".

Berdasarkan penjelasan diatas, maka populasi adalah keseluruhan objek yang akan diteliti. Adapun yang menjadi populasi dalam penelitian ini adalah seluruh siswa kelas XI IIS yang ada di SMA Negeri 26 Bandung tahun pelajaran 2016/2017 yang berjumlah 168 siswa.

**Tabel 3.1.**

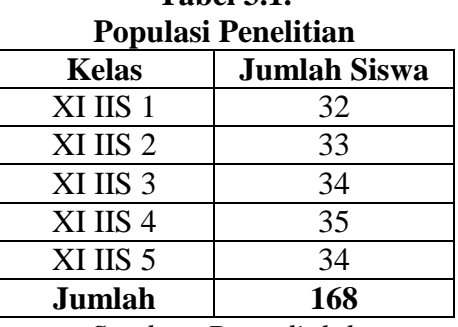

*Sumber: Data diolah*

Keseluruhan populasi dalam penelitian ini yaitu sebanyak 168 siswa yang terdiri dari 5 kelas di SMAN 26 Bandung terkhusus pada kelas XI IIS.

### **1.3.2. Sampel Penelitian**

Menurut Arikunto (2010, hlm. 174) sampel adalah sebagian atau wakil populasi yang diteliti. Sedangkan menurut Sutrisno Hadi dalam Narbuko (2009, hlm. 107) sampel adalah sebagian individu yang diselidiki dari keseluruhan individu penelitian. Sampel yang baik yaitu sampel yang representatif, artinya sampel yang mampu menggambarkan keadaan populasi secara maksimal. Teknik sampel yang digunakan dalam penelitian ini yaitu menggunakan teknik *sample jenuh.* Artinya tidak menggunakan teknik sampling secara khusus, melainkan sampel yang diambil dari keseluruhan populasi, dikarenakan jumlah populasi yang sedikit.

#### **1.4.Definisi Operasional Variabel**

Penyusunan definisi operasional variabel perlu dilakukan, sebab definisi operasional variabel akan mempermudah peneliti dalam menggunakan alat pengambil data yang cocok. Berikut adalah tabel definisi operasional variabel dalam penelitian ini.

| <b>Variabel</b>  | <b>Konsep</b>                                                                                           | Konsep                                                                                                    | ренные Орегазилат у аттарет<br><b>Konsep</b>                                                                                                    | <b>Indikator</b>                                                                                                    | <b>Jenis</b> |
|------------------|----------------------------------------------------------------------------------------------------|----------------------------------------------------------------------------------------------------|----------------------------------------------------------------------------------------------------|----------------------------------------------------------------------------------------------------|--------------|
|                  | <b>Teoritis</b>                                                                                         | <b>Empiris</b>                                                                                                    | <b>Analitis</b>                                                                                                    |                                                                                                    | Data         |
|                  |                                                                                                    |                                                                                                    | <b>Variabel Terikat</b>                                                                                                    |                                                                                                    |              |
| Hasil<br>Belajar | Hasil belajar<br>menunjuk<br>pada prestasi<br>belajar,<br>sedangkan<br>prestasi<br>belajar siswa<br>itu | Hasil<br>belajar<br>yang<br>diperoleh<br>dari<br>nilai<br>Penilaian<br>Tengah<br>Semester<br>(PTS) pada<br>mata<br>pelajaran<br>Ekonomi<br>semester<br>ganjil tahun<br>pelajaran | Data diperoleh<br>dari<br>pihak<br>nilai<br>sekolah<br>Penilaian<br>Tengah<br>Semester (PTS)<br>mata pelajaran<br>Ekonomi<br>yang<br>diperoleh siswa<br>XI<br>kelas<br><b>IIS</b><br>semester ganjil<br>tahun pelajaran<br>2016/2017 | Siswa kelas XI IIS SMA<br>Negeri 26 Bandung yang<br>mendapat nilai Penilaian<br>Tengah Semester (PTS)<br>mata pelajaran Ekonomi<br>semester ganjil tahun<br>pelajaran 2016/2017. | Interval     |
|                  |                                                                                                    | 2016/2017                                                                                                    | <b>Variabel Bebas</b>                                                                                                    |                                                                                                    |              |
| Lingkungan       | Lingkungan                                                                                              | Kondisi                                                                                                    | Jumlah skor                                                                                                    | Untuk mengukur                                                                                                    | Ordinal      |
| Keluarga         | keluarga                                                                                                | lingkungan                                                                                                    | lingkungan                                                                                                    | lingkungan keluarga                                                                                                    |              |
|                  | merupakan                                                                                               | keluarga                                                                                                    | keluarga                                                                                                    | maka indikator yang                                                                                                    |              |
|                  | lembaga                                                                                                 | siswa yang                                                                                                    | dengan skala                                                                                                    | digunakan adalah sebagai                                                                                                    |              |
|                  | pendidikan                                                                                              | dilihat dari                                                                                                    | likert, dilihat                                                                                                    | berikut:                                                                                                    |              |
|                  | tertua,                                                                                                 | cara orang                                                                                                    | dari aspek:                                                                                                    | Cara orang tua                                                                                                    |              |
|                  | bersifat                                                                                                | tua                                                                                                    | Cara orang<br>1.                                                                                                    | mendidik                                                                                                    |              |
|                  | informal,                                                                                               | mendidik,                                                                                                    | tua                                                                                                    | Memberikan<br>⋗                                                                                                    |              |
|                  | yang pertama                                                                                            | hubungan                                                                                                    | mendidik                                                                                                    | teladan yang baik                                                                                                    |              |
|                  | dan utama                                                                                               | antar                                                                                                    | Hubungan<br>2.                                                                                                    | Menanamkan<br>➤                                                                                                    |              |
|                  | dialami oleh                                                                                            | anggota                                                                                                    | antar                                                                                                    | kedisiplinan pada                                                                                                    |              |
|                  | anak serta                                                                                              | keluarga,                                                                                                    | anggota                                                                                                    | anak                                                                                                    |              |
|                  | lembaga                                                                                                 | pengertian                                                                                                    | keluarga                                                                                                    | 2.<br>Hubungan antar                                                                                                    |              |
|                  | pendidikan                                                                                              | orang tua,                                                                                                    | 3.<br>Pengertian                                                                                                    | anggota keluarga                                                                                                    |              |
|                  | yang bersifat                                                                                           | suasana                                                                                                    | orang tua                                                                                                    | Hubungan antar<br>≻                                                                                                    |              |
|                  | kodrati orang                                                                                           | rumah,                                                                                                    | Suasana<br>4.                                                                                                    | orang tua (ayah                                                                                                    |              |
|                  | tua                                                                                                    | keadaan                                                                                                    | rumah                                                                                                    | dan ibu)                                                                                                    |              |
|                  | bertanggung                                                                                             | ekonomi                                                                                                    | Keadaan<br>5.                                                                                                    | Hubungan antara<br>➤                                                                                                    |              |
|                  | jawab                                                                                                   | keluarga,                                                                                                    | ekonomi                                                                                                    | orang tua dan                                                                                                    |              |
|                  | memelihara,                                                                                             | dan latar                                                                                                    | keluarga                                                                                                    | anak                                                                                                    |              |
|                  | merawat,                                                                                                | belakang                                                                                                    | Latar<br>6.                                                                                                    | Berkomunikasi<br>➤                                                                                                    |              |
|                  | melindungi                                                                                              | kebudayaan                                                                                                    | belakang                                                                                                    | dengan keluarga                                                                                                    |              |
|                  | dan mendidik                                                                                            |                                                                                                    | kebudayaan                                                                                                    | Kasih sayang<br>➤                                                                                                    |              |
|                  | anak agar                                                                                               |                                                                                                    |                                                                                                    | orang tua                                                                                                    |              |

**Tabel 3.2. Definisi Operasional Variabel**

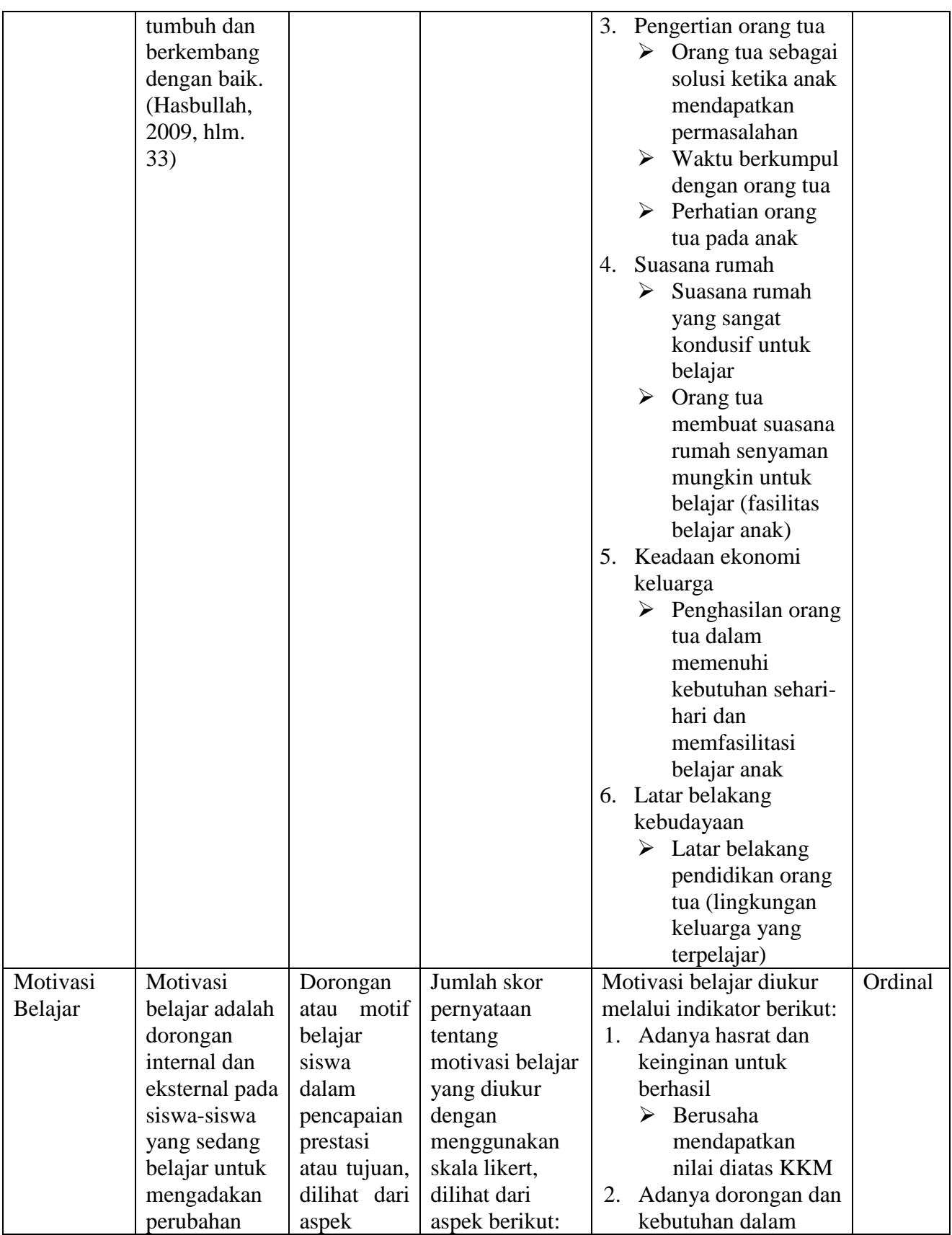

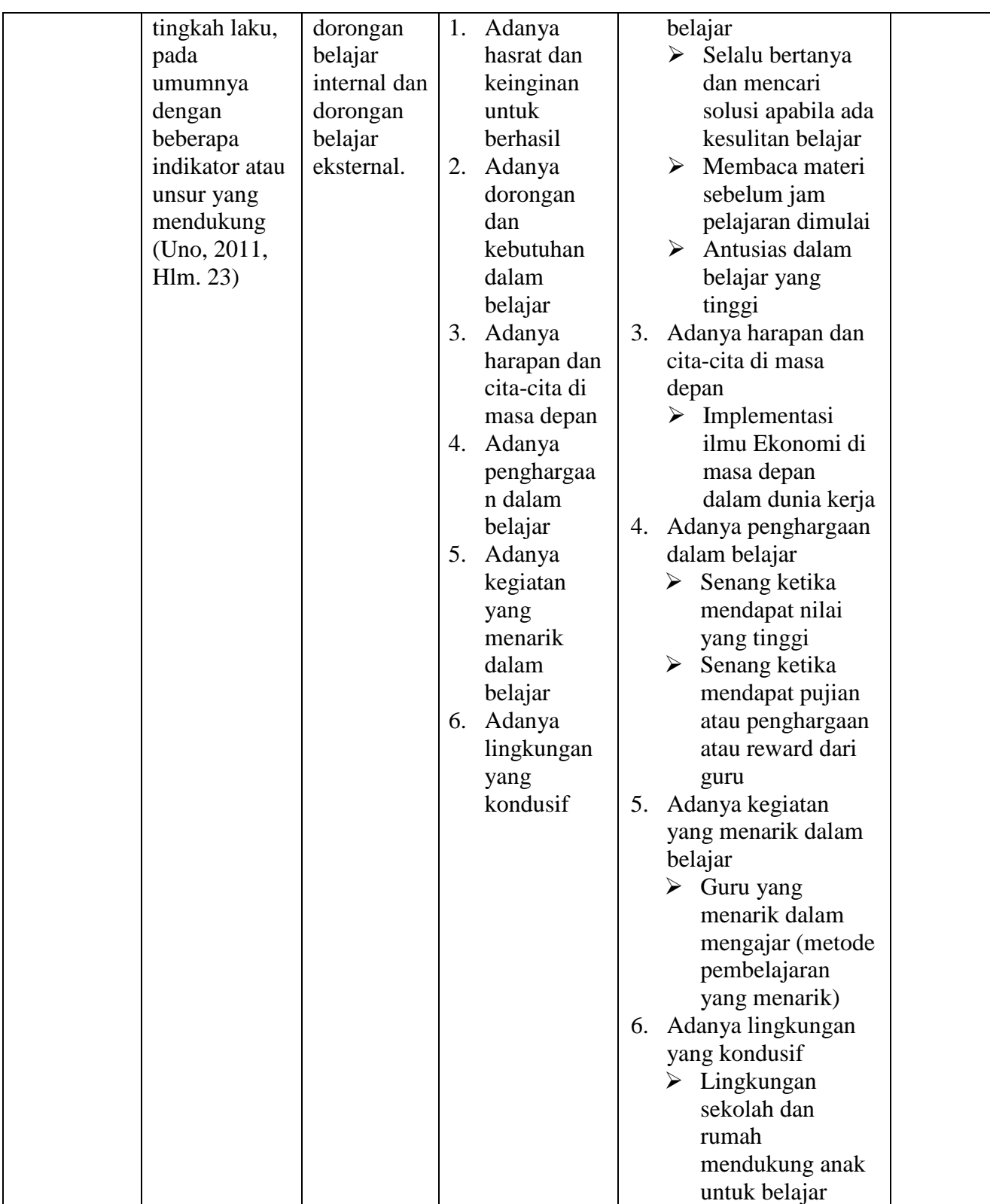

# **1.5. Data dan Sumber Data Penelitian**

## **1.5.1. Data**

Berdasarkan jenisnya, data yang digunakan dalam penelitian ini adalah data kuantitatif berupa hasil belajar siswa yang diambil dari hasil nilai Penilaian Tengah Semester kelas XI IIS SMA Negeri 26 Bandung pada mata pelajaran Ekonomi tahun pelajaran 2016/2017.

#### **1.5.2. Sumber Data**

Arikunto (2010, hlm. 172) mengklasifikasikan sumber data menjadi tiga tingkatan, yaitu *person*, *place*, dan *paper*. Berdasarkan klasifikasi tersebut, maka data yang digunakan dalam penelitian ini adalah data *person* berupa hasil angket (skala sikap) tentang lingkungan keluarga dan motivasi belajar yang diperoleh langsung dari siswa kelas XI IIS yang menjadi sampel penelitian, serta data *paper* berupa nilai Penilaian Tengah Semester siswa kelas XI IIS SMA Negeri 26 Bandung pada mata pelajaran Ekonomi semester ganjil tahun pelajaran 2016/2017.

# **1.6. Teknik Pengumpulan Data**

Dalam setiap penelitian, untuk memperoleh data maka diperlukan teknik pengumpulan data. Dalam penelitian ini data yang digunakan adalah data primer dan data sekunder. Adapun teknik pengumpulan data yang digunakan dalam penelitian ini adalah:

- 1) Angket/Kuesioner, yaitu penyebaran seperangkat pertanyaan atau pernyataan kepada sampel penelitian atau responden yaitu siswa kelas XI IIS SMA Negeri 26 Bandung yang dijadikan sampel penelitian mengenai lingkungan keluarga dan motivasi belajar.
- 2) Studi dokumentasi. Dalam penelitian ini, data yang diperoleh melalui dokumentasi adalah data terkait dengan variabel terikat yaitu hasil belajar siswa berupa hasil Penilaian Tengah Semester pada mata pelajaran Ekonomi siswa kelas XI IIS SMA Negeri 26 Bandung.

# **1.7. Instrumen Penelitian**

Dalam penelitian ini insrumen yang digunakan adalah kuesioner atau angket. Arikunto (2010, hlm. 195) menjelaskan bahwa dalam menyusun sebuah instrumen atau kuesioner harus memperhatikan langkah-langkah berikut:

- 1. Merumuskan tujuan yang akan dicapai dengan kuesioner.
- 2. Menentukan responden, yaitu dalam penelitian ini siswa kelas XI IIS SMA Negeri 26 Bandung yang dijadikan sampel penelitian.
- 3. Menyusun kisi-kisi angket.
- 4. Menyusun pernyataan dan alternatif jawaban untuk diisi oleh responden.
- 5. Memperbanyak angket untuk disebarkan pada responden.
- 6. Menyebarkan angket pada responden.
- 7. Mengolah dan menganalisis hasil angket.

Dalam penelitian ini, instrumen diukur dengan menggunakan skala *likert*. Riduwan (2003, hlm. 12) menjelaskan bahwa skala *likert* adalah skala yang digunakan untuk mengukur sikap, pendapat, dan persepsi seseorang atau kelompok tentang suatu kejadian atau gejala sosial.

Dengan menggunakan skala *likert*, maka variabel akan diukur dijabarkan menjadi dimensi, dimensi dijabarkan menjadi sub variabel kemudian sub variabel dijabarkan kembali menjadi indikator-indikator yang dapat diukur. Akhirnya indikator-indikator yang terukur dapat dijadikan titik tolak untuk membuat item instrumen berupa pertanyaan atau pernyataan yang perlu dijawab oleh responden.

Setiap jawaban dihubungkan dengan bentuk pernyataan atau dukungan sikap yang diungkapkan dengan kata-kata sebagai berikut:

| <b>Tabel 3.3.</b>         |             |                           |                         |  |  |  |  |
|---------------------------|-------------|---------------------------|-------------------------|--|--|--|--|
| <b>Skala Pengukuran</b>   |             |                           |                         |  |  |  |  |
| <b>Pernyataan Positif</b> | <b>Skor</b> | Pernyataan Negatif        | <b>Skor</b>             |  |  |  |  |
| Sangat Setuju (SS)        |             | Sangat Setuju (SS)        |                         |  |  |  |  |
| Setuju $(S)$              | 4           | Setuju $(S)$              |                         |  |  |  |  |
| Ragu-Ragu (RR)            | 3           | Ragu-Ragu (RR)            | 3                       |  |  |  |  |
| Tidak Setuju (TS)         |             | Tidak Setuju (TS)         | 4                       |  |  |  |  |
| Sangat Tidak Setuju (STS) |             | Sangat Tidak Setuju (STS) | $\overline{\mathbf{5}}$ |  |  |  |  |

*Sumber: Riduwan & Kuncoro*

#### **1.8.Pengujian Instrumen Penelitian**

Selanjutnya agar hasil instrumen tidak diragukan kebenarannya maka alat ukur tersebut harus valid dan reliabel. Dalam penelitian ini, instrumen yang akan di uji validitas dan reliabilitasnya terdapat dalam sebuah angket yang berisi butir item pernyataan, yaitu variabel lingkungan keluarga dan motivasi belajar. Adapun penyebaran masing-masing variabel pada angket terdapat dalam tabel di bawah ini.

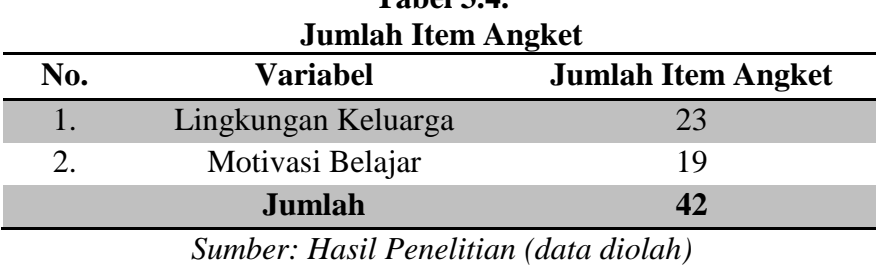

**Tabel 3.4.**

# **1.8.1. Uji Validitas**

Menurut Arikunto (2010, hlm. 211), validitas adalah suatu ukuran yang menunjukkan tingkat-tingkat kevalidan atau kesahihan suatu instrumen. Untuk mencari validitas masing-masing butir angket, maka dalam uji validitas ini digunakan rumus *Pearson Product Moment* sebagai berikut:

$$
r_{\text{hitung}} = \frac{n(\sum x_i Y_i) - (\sum x_i).(\sum Y_i)}{\sqrt{\{n.\sum x_i^2 - (\sum x_i)^2\} \{n.\sum y_i^2 - (\sum Y_i)^2\}}}
$$
 (Arikunto, 2010, hlm. 213)

Keterangan:

 $r<sub>hitung</sub> = koefisien validitas yang dicari$ 

 $X =$ skor yang diperoleh dari subjek tiap item

 $Y =$ skor total item instrument

 $\sum X$  = jumlah skor dalam distribusi X

 $\sum Y$  = jumlah skor dalam distribusi Y

 $\Sigma X^2$  $=$  jumlah kuadrat pada masing-masing skor X

 $\Sigma Y^2$  $=$  jumlah kuadrat pada masing-masing skor Y

 $N =$  jumlah responden

Dengan menggunakan taraf signifikan  $α = 0.05$  koefisien korelasi yang diperoleh dari hasil penelitian dari hasil perhitungan, dibandingkan dengan tabel korelasi tabel nilai r dengan derajat kebebasan (N-2) dimana N menyatakan jumlah baris atau banyak responden, dimana keputusannya adalah sebagai berikut:

"Jika  $r_{\text{hitung}} > r_{0.05}$  maka valid, dan jika  $r_{\text{hitung}} < r_{0.05}$  maka tidak valid"

Dalam penelitian ini, pengujian validitas diperoleh dengan menggunakan bantuan program *Microsoft Excel 2010*. Berikut adalah hasil pengujian validitas tiap butir item pernyataan pada angket yang terdiri dari dua variabel penelitian.

| ед у апоназ тязи опісн т сисниан |          |         |            |  |  |  |  |  |
|----------------------------------|----------|---------|------------|--|--|--|--|--|
| No. Item                         | r hitung | r tabel | Keterangan |  |  |  |  |  |
| $\mathbf{1}$                     | 0.5353   | 0.1506  | Valid      |  |  |  |  |  |
| $\overline{c}$                   | 0.4070   | 0.1506  | Valid      |  |  |  |  |  |
| $\overline{3}$                   | 0.5926   | 0.1506  | Valid      |  |  |  |  |  |
| $\overline{4}$                   | 0.4791   | 0.1506  | Valid      |  |  |  |  |  |
| $\overline{5}$                   | 0.4361   | 0.1506  | Valid      |  |  |  |  |  |
| 6                                | 0.5701   | 0.1506  | Valid      |  |  |  |  |  |
| $\overline{7}$                   | 0.4490   | 0.1506  | Valid      |  |  |  |  |  |
| $\overline{8}$                   | 0.5536   | 0.1506  | Valid      |  |  |  |  |  |
| 9                                | 0.4280   | 0.1506  | Valid      |  |  |  |  |  |
| 10                               | 0.4842   | 0.1506  | Valid      |  |  |  |  |  |
| 11                               | 0.6970   | 0.1506  | Valid      |  |  |  |  |  |
| 12                               | 0.5266   | 0.1506  | Valid      |  |  |  |  |  |
| 13                               | 0.6120   | 0.1506  | Valid      |  |  |  |  |  |
| 14                               | 0.4163   | 0.1506  | Valid      |  |  |  |  |  |
| 15                               | 0.5976   | 0.1506  | Valid      |  |  |  |  |  |
| 16                               | 0.6896   | 0.1506  | Valid      |  |  |  |  |  |
| 17                               | 0.6198   | 0.1506  | Valid      |  |  |  |  |  |
| 18                               | 0.5629   | 0.1506  | Valid      |  |  |  |  |  |
| 19                               | 0.5365   | 0.1506  | Valid      |  |  |  |  |  |
| 20                               | 0.4433   | 0.1506  | Valid      |  |  |  |  |  |
| 21                               | 0.5745   | 0.1506  | Valid      |  |  |  |  |  |
| 22                               | 0.5095   | 0.1506  | Valid      |  |  |  |  |  |
| 23                               | 0.6078   | 0.1506  | Valid      |  |  |  |  |  |
| 24                               | 0.3462   | 0.1506  | Valid      |  |  |  |  |  |
| 25                               | 0.3301   | 0.1506  | Valid      |  |  |  |  |  |
| 26                               | 0.4095   | 0.1506  | Valid      |  |  |  |  |  |
| 27                               | 0.5838   | 0.1506  | Valid      |  |  |  |  |  |
| 28                               | 0.4633   | 0.1506  | Valid      |  |  |  |  |  |
|                                  |          |         |            |  |  |  |  |  |

**Tabel 3.5. Uji Validitas Instrumen Penelitian** 

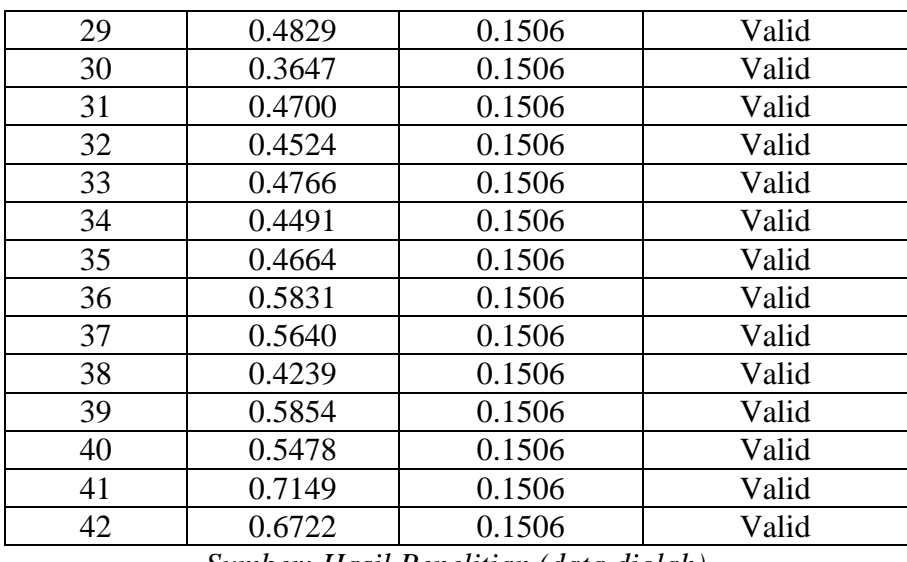

*Sumber: Hasil Penelitian (data diolah)*

Berdasarkan tabel 3.5. dapat diketahui bahwa seluruh hasil  $r_{\text{hitung}} > r_{\text{table}}$ dengan  $\alpha$  = 0,05 atau 5% maka dapat diambil kesimpulan seluruh item pernyataan untuk semua variabel penelitian dinyatakan valid dan layak untuk dijadikan instrumen.

#### **1.8.2. Uji Reliabilitas**

Menurut Arikunto (2010, hlm. 221) reliabilitas menunjukkan pada suatu pengertian bahwa suatu instrumen cukup dapat dipercaya untuk digunakan sebagai alat pengumpul data karena instrument tersebut sudah baik. Untuk mencari realibilitas dari butir pernyataan skala sikap yang tersedia, maka dapat dilakukan dengan menggunakan rumus berikut:

$$
r_{hitung} = \frac{2 \, x \, r_{1/21/2}}{1 + r_{1/21/2}}
$$
 (Arikunto, 2010, hlm. 224)

Dengan keterangan:

 $r_{hitung}$  = reliabilitas instrumen

 $r_{1/21/2} = r_{xy}$  yang disebutkan sebagai indeks korelasi antara dua belahan instrumen

Selanjutnya dengan taraf signifikansi  $\alpha = 0.05$ , nilai reliabilitas yang diperoleh dari hasil perhitungan dibandingkan dengan nilai dari tabel korelasi nilai

r dengan derajat kebebasan (N-2) dimana N menyatakan jumlah baris atau banyak responden.

"Jika  $r_{\text{hitung}} > r_{\text{table}}$  maka reliabel, dan jika  $r_{\text{hitung}} < r_{\text{table}}$  maka tidak reliabel"

Pengujian reliabilitas instrumen pada penelitian ini menggunakan bantuan program *Microsoft Excel 2010* dari tiap item pernyataan pada angket yang terdiri dari tiga variabel penelitian, yaitu sebagai berikut:

**Table** 3.6.6.6.

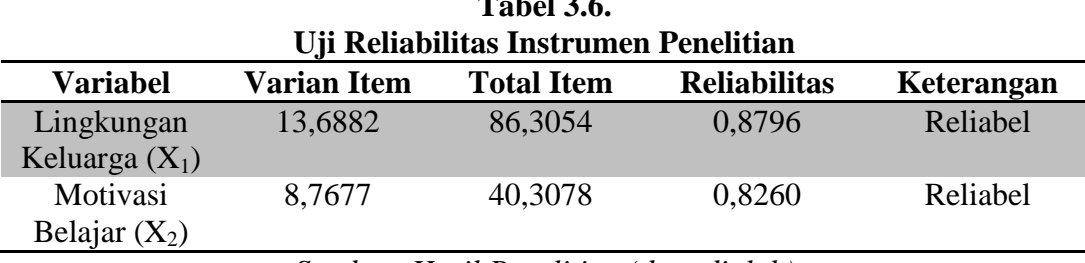

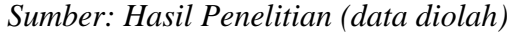

Berdasarkan tabel 3.6. diketahui nilai reliabilitas lebih dari r<sub>tabel</sub> dengan  $\alpha$  = 0,05. Artinya seluruh variabel penelitian dinyatakan reliabel. Jadi seluruh instrumen yang terdapat dalam penelitian ini merupakan instrumen yang dapat dipercaya.

### **1.9. Teknik Pengolahan Data**

Berdasarkan variabel-variabel yang digunakan dalam penelitian ini, data yang terkumpul adalah data interval dan data ordinal. Narbuko dan Achmadi (2009, hlm. 121) menjelaskan bahwa data interval berkaitan dengan variabel interval sedangkan data ordinal berkaitan dengan variabel ordinal.

Menurut Riduwan dan Kuncoro (2012, hlm. 30) data ordinal harus ditransformasikan menjadi data interval gunanya untuk memenuhi sebagian dari syarat analisis parametrik yang mana data setidaknya berskala interval. Teknik transformasi yang paling sederhana dengan menggunakan MSI (*Method of Successive Interval*) dengan berbantuan Microsoft Excel. Adapun langkahlangkah transformasi data ordinal ke data interval (Riduwan & Kuncoro, 2012, hlm. 30) yaitu sebagai berikut:

- 1) Perhatikan setiap butir jawaban responden dari angket yang disebarkan.
- 2) Pada setiap butir ditentukan berapa orang yang mendapat skor 1, 2, 3, 4, dan 5 yang disebut sebagai frekuensi.
- 3) Setiap frekuensi dibagi dengan banyaknya responden dan hasilnya disebut proporsi.
- 4) Tentukan nilai proporsi kumulatif dengan jalan menjumlahkan nilai proporsi secara berurutan perkolom sektor.
- 5) Gunakan tabel distribusi normal, hitung nilai Z untuk setiap proporsi kumulatif yang diperoleh.
- 6) Tentukan nilai tinggi densitas untuk setiap nilai Z yang diperoleh (dengan menggunakan tabel tinggi densitas).
- 7) Tentukan nilai skala dengan menggunakan rumus:

$$
NS = \frac{(\text{Density at Lower Limit}) - (\text{Density at Upper Limit})}{(\text{Area Below Upper Limit}) - (\text{Area Below Lower Limit})}
$$

8) Tentukan nilai transformasi dengan rumus: Y = *NS* + [1 + I *NSmin* I].

## **1.10. Uji Asumsi Klasik**

### **1.10.1. Uji Normalitas**

Uji normalitas digunakan untuk mengetahui data penelitian berdistribusi normal atau tidak. Dalam penelitian ini, penulis menggunakan program *SPSS 20.00 for Windows* untuk pengujian normalitas. Hasil pengujian normalitas ditunjukkan melalui grafik P-Plot atau dengan uji *Kolmogorov Smirnov*. Dalam penelitian ini digunakan uji *Kolmogorov Smirnov* dengan bantuan *SPSS 20.00 for Windows*. Residual berdistribusi normal jika nilai signifikasinya lebih dari 0,05, begitupun sebaliknya.

#### **1.10.2. Uji Multikolinearitas**

Multikolinearitas merupakan kondisi adanya hubungan linear antarvariabel independen (Rohmana, 2013, hlm. 141). Hal demikian terjadi karena beberapa variabel independen, maka multikolinearitas tidak akan terjadi pada persamaan regresi sederhana. Adapun cara mendeteksi multikolinearitas dapat dilakukan

dengan melihat *Tolerance* (TOL) dan *Variance Inflation Factor* (VIF). Syarat atau ketentuannya sebagai berikut:

- 1. Bilamana VIF > 10, maka hal ini menunjukkan kolinieritas tinggi (adanya multikolinearitas).
- 2. Bilamana VIF < 10, maka hal ini menunjukkan kolinieritas rendah (tidak adanya multikolinearitas).

# **1.11. Teknik Analisis Data**

Setelah data ordinal ditransformasikan menjadi data interval, maka selanjutnya hipotesis dapat langsung diuji dengan menggunakan teknik analisis jalur (*path analysis*) untuk menguji pengaruh X terhadap Y.

Riduwan & Kuncoro (2012, hlm. 116) menjelaskan langkah-langkah menguji *path analysis* sebagai berikut:

- 1. Merumuskan hipotesis dan persamaan struktural.
	- a. Persamaan sub-struktural 1:

 $X2 = \rho x 2x1 X1 + ei$ 

Keterangan:

 $\rho$  = Koefisien jalur

 $X_1$  = Lingkungan keluarga

 $X_2$  = Motivasi belajar

ei = Faktor residual

b. Persamaan sub-struktural 2:

 $Y = \rho yx1 X1 + \rho yx2 X2 + ei$ 

Keterangan:

- $Y = Hasil belajar$
- $\rho$  = Koefisien jalur
- $X_1$  = Lingkungan keluarga

 $X_2$  = Motivasi belajar

ei = Faktor residual

- 2. Bentuk diagram koefisien jalur
	- Sub-struktur 1

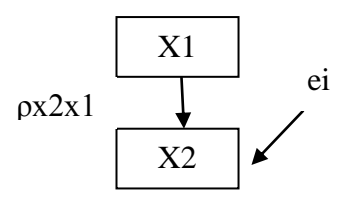

**Gambar 3.1. Diagram analisis jalur sub-struktur 1**

**Sub-struktur 2**

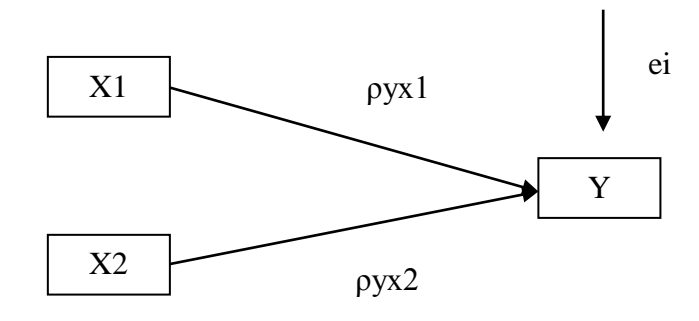

**Gambar 3.2. Diagram analisis jalur sub-struktur 2**

3. Menghitung koefisien jalur dengan menghitung uji  $R^2$ , uji F, dan uji t untuk menguji hipotesis.

## **1.12. Pengujian Hipotesis**

# **1.12.1. Koefisien Determinasi (R<sup>2</sup> )**

Koefisien determinasi  $(R^2)$  digunakan untuk mengukur seberapa baik regresi yang kita miliki. Dalam hal ini kita mengukur "seberapa besar proporsi variasi variabel dependen dijelaskan oleh semua variabel independen" (Rohmana, 2013, hlm. 76). Koefisien determinasi dihitung dengan menggunakan program SPSS versi 20.0. Nilai  $R^2$  berkisar antara 0-1 (0< $R^2$ <1), dengan ketentuan sebagai berikut:

a. Jika  $R^2$  semakin mendekati angka 1, maka hubungan antar variabel bebas dengan variabel terikat semakin erat.

b. Jika  $R^2$  semakin menjauhi angka 1, maka hubungan antar variabel bebas dengan variabel terikat jauh/semakin tidak erat.

# **1.12.2. Pengujian Hipotesis secara Simultan (Uji F Statistik)**

Uji secara simultan (keseluruhan) hipotesis statistik dirumuskan sebagai berikut:

Ho :  $\rho yx1 = \rho yx2 = 0$ 

Ha :  $\rho yx1 = \rho yx2 \neq 0$ 

Untuk melakukan pengujian signifikansi dalam penelitian ini menggunakan program SPSS versi 20.0.

a. Sub-struktur 1:

Ho :  $\rho_{x2x1} = \rho_{x2x1} = 0$ 

$$
Ha: \rho_{x2x1} = \rho_{x2x1} \neq 0
$$

b. Sub-struktur 2:

Ho :  $\rho yx = \rho yx = 0$ 

Ha :  $\rho yx = \rho yx \neq 0$ 

Makna pengujian signifikansinya yaitu:

- a. Jika nilai probabilitas 0,05 lebih kecil atau sama dengan nilai probabilitas sig atau [0,05 < sig], maka Ho diterima dan Ha ditolak, artinya tidak signifikan.
- b. Jika nilai probabilitas 0,05 lebih besar atau sama dengan nilai probabilitas sig atau [0,05 > sig], maka Ho ditolak dan Ha diterima, artinya signifikan.

# **1.12.3. Pengujian Hipotesis secara Parsial (Uji T Statistik)**

Menurut Rohmana (2013, hlm. 48) Uji T merupakan suatu prosedur yang mana hasil sampel dapat digunakan untuk verifikasi kebenaran atau kesalahan hipotesis nol (Ho). Uji-t digunakan untuk menguji tingkat signifikansi dari setiap variabel bebas secara parsial terhadap variabel terikat dengan menganggap variabel lain konstan. Pengujian t statistik ini menggunakan program SPSS versi 20.0.

a. Sub-struktur 1, yaitu (X1 terhadap X2)

Hipotesis dalam penelitian ini adalah:

 $H_0: \rho_{x2x1} = 0$ 

 $Ha: \rho_{x2x1} > 0$ 

b. Sub-struktur 2, yaitu (X1 terhadap Y) dan (X2 terhadap Y)

Hipotesis dalam penelitian ini adalah:

Ho :  $\rho yx = \rho yx = 0$ Ha :  $\rho yx = \rho yx > 0$ 

Untuk mengetahui sigifikan analisis jalur bandingkan antara nilai probabilitas 0,05 dengan nilai probabilitas Sig. dengan dasar pengambilan keputusan sebagai berikut.

- a. Jika nilai probabilitas 0,05 lebih kecil atau sama dengan nilai probabilitas Sig atau [0,05 < Sig], maka Ho diterima dan Ha ditolak, artinya tidak signifikan.
- b. Jika nilai probabilitas 0,05 lebih besar atau sama dengan nilai probabilitas Sig atau [0,05 > Sig], maka Ho ditolak dan Ha diterima, artinya signifikan.

#### **1.12.4. Model Dekomposisi Pengaruh Antarvariabel**

Model dekomposisi pengaruh antarvariabel yang digunakan dalam penelitian ini bertujuan untuk mengetahui pengaruh langsung maupun pengaruh tidak langsung antarvariabel penelitian. Riduwan dan Kuncoro (2012, hlm. 152) membagi perhitungan analisis jalur (*path analysis*) dengan model dekomposisi pengaruh kausal antarvariabel menjadi tiga sebagai berikut:

- 1) Pengaruh kausal langsung (*direct causal effects*) yaitu pengaruh satu variabel eksogen terhadap variabel endogen yang terjadi tanpa melalui variabel endogen lain.
- 2) Pengaruh kausal tidak langsung (*indirect causal effects*) yaitu pengaruh satu variabel eksogen terhadap variabel endogen yang terjadi melalui variabel endogen lain yang terdapat dalam satu model kausalitas yang sedang dianalisis.

3) Pengaruh kausal total (*total causal effects*) yaitu jumlah dari pengaruh kausal langsung dan pengaruh kausal tidak langsung.

# **1.12.5. Tabel Silang (***Crosstabs***)**

Dalam penelitian ini, analisis data menggunakan analisis tabel silang (*crosstabs*). Menurut Singarimbun (2005, hlm. 273) tabulasi silang adalah metode analisa yang paling sederhana tetapi memiliki daya menerangkan cukup kuat untuk menjelaskan hubungan antarvariabel. Analisa tabulasi silang digunakan untuk melihat hubungan variabel-variabel penelitian.